# Pham 170468

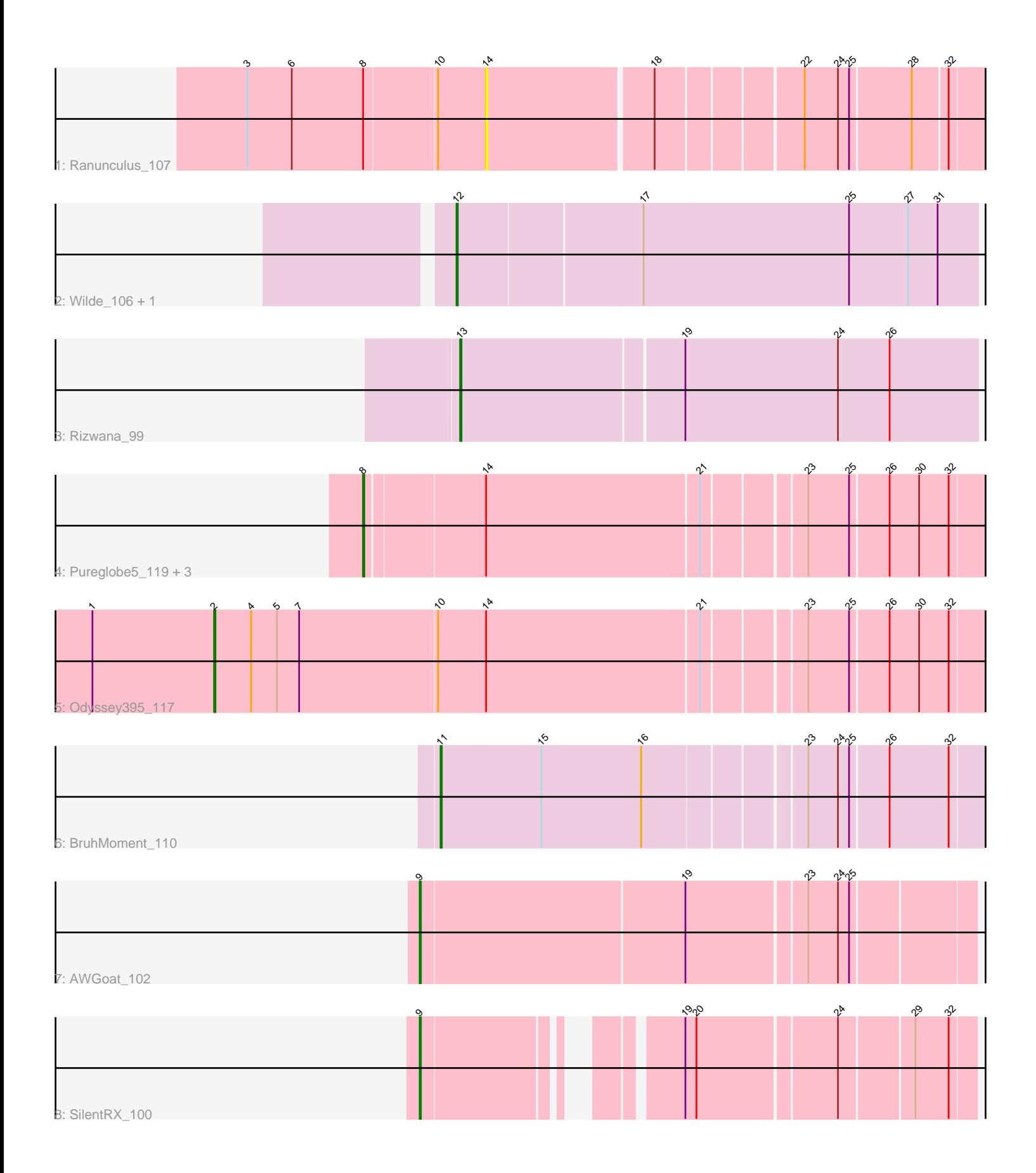

Note: Tracks are now grouped by subcluster and scaled. Switching in subcluster is indicated by changes in track color. Track scale is now set by default to display the region 30 bp upstream of start 1 to 30 bp downstream of the last possible start. If this default region is judged to be packed too tightly with annotated starts, the track will be further scaled to only show that region of the ORF with annotated starts. This action will be indicated by adding "Zoomed" to the title. For starts, yellow indicates the location of called starts comprised solely of Glimmer/GeneMark auto-annotations, green indicates the location of called starts with at least 1 manual gene annotation.

# Pham 170468 Report

This analysis was run 07/09/24 on database version 566.

Pham number 170468 has 12 members, 3 are drafts.

Phages represented in each track:

- Track 1 : Ranunculus 107
- Track 2 : Wilde\_106, Tank\_103
- Track 3 : Rizwana\_99
- Track 4 : Pureglobe5\_119, MellowYellow\_117, Pointis\_115, Beagle\_123
- Track 5 : Odyssey395\_117
- Track 6 : BruhMoment 110
- Track 7 : AWGoat 102
- Track 8 : SilentRX 100

## **Summary of Final Annotations (See graph section above for start numbers):**

The start number called the most often in the published annotations is 12, it was called in 2 of the 9 non-draft genes in the pham.

Genes that call this "Most Annotated" start: • Tank\_103, Wilde\_106,

Genes that have the "Most Annotated" start but do not call it: •

Genes that do not have the "Most Annotated" start: • AWGoat\_102, Beagle\_123, BruhMoment\_110, MellowYellow\_117, Odyssey395\_117, Pointis\_115, Pureglobe5\_119, Ranunculus\_107, Rizwana\_99, SilentRX\_100,

## **Summary by start number:**

Start 2:

- Found in 1 of 12 ( 8.3% ) of genes in pham
- Manual Annotations of this start: 1 of 9
- Called 100.0% of time when present
- Phage (with cluster) where this start called: Odyssey395\_117 (AP2),

Start 8:

- Found in 5 of 12 ( 41.7% ) of genes in pham
- Manual Annotations of this start: 2 of 9
- Called 80.0% of time when present

• Phage (with cluster) where this start called: Beagle 123 (AP2), MellowYellow 117 (AP2), Pointis\_115 (AP2), Pureglobe5\_119 (AP2),

### Start 9:

- Found in 2 of 12 ( 16.7% ) of genes in pham
- Manual Annotations of this start: 2 of 9
- Called 100.0% of time when present

• Phage (with cluster) where this start called: AWGoat 102 (AP4), SilentRX 100  $(AP4)$ ,

Start 11:

- Found in 1 of 12 ( 8.3% ) of genes in pham
- Manual Annotations of this start: 1 of 9
- Called 100.0% of time when present
- Phage (with cluster) where this start called: BruhMoment 110 (AP3),

### Start 12:

- Found in 2 of 12 ( 16.7% ) of genes in pham
- Manual Annotations of this start: 2 of 9
- Called 100.0% of time when present
- Phage (with cluster) where this start called: Tank\_103 (AP1), Wilde\_106 (AP1),

### Start 13:

- Found in 1 of 12 ( 8.3% ) of genes in pham
- Manual Annotations of this start: 1 of 9
- Called 100.0% of time when present
- Phage (with cluster) where this start called: Rizwana\_99 (AP1),

### Start 14:

- Found in 6 of 12 ( 50.0% ) of genes in pham
- No Manual Annotations of this start.
- Called 16.7% of time when present
- Phage (with cluster) where this start called: Ranunculus 107 (AP),

### **Summary by clusters:**

There are 5 clusters represented in this pham: AP2, AP, AP1, AP4, AP3,

Info for manual annotations of cluster AP1: •Start number 12 was manually annotated 2 times for cluster AP1.

•Start number 13 was manually annotated 1 time for cluster AP1.

Info for manual annotations of cluster AP2:

•Start number 2 was manually annotated 1 time for cluster AP2. •Start number 8 was manually annotated 2 times for cluster AP2.

Info for manual annotations of cluster AP3: •Start number 11 was manually annotated 1 time for cluster AP3. Info for manual annotations of cluster AP4: •Start number 9 was manually annotated 2 times for cluster AP4.

#### **Gene Information:**

Gene: AWGoat\_102 Start: 63771, Stop: 63343, Start Num: 9 Candidate Starts for AWGoat\_102: (Start: 9 @63771 has 2 MA's), (19, 63564), (23, 63471), (24, 63447), (25, 63438),

Gene: Beagle\_123 Start: 68025, Stop: 67552, Start Num: 8 Candidate Starts for Beagle\_123: (Start: 8 @68025 has 2 MA's), (14, 67932), (21, 67764), (23, 67689), (25, 67656), (26, 67626), (30, 67602), (32, 67578),

Gene: BruhMoment\_110 Start: 65254, Stop: 64826, Start Num: 11 Candidate Starts for BruhMoment\_110: (Start: 11 @65254 has 1 MA's), (15, 65173), (16, 65092), (23, 64972), (24, 64948), (25, 64939), (26, 64909), (32, 64861),

Gene: MellowYellow\_117 Start: 67698, Stop: 67225, Start Num: 8 Candidate Starts for MellowYellow\_117: (Start: 8 @67698 has 2 MA's), (14, 67605), (21, 67437), (23, 67362), (25, 67329), (26, 67299), (30, 67275), (32, 67251),

Gene: Odyssey395\_117 Start: 66479, Stop: 65880, Start Num: 2 Candidate Starts for Odyssey395\_117: (1, 66578), (Start: 2 @66479 has 1 MA's), (4, 66449), (5, 66428), (7, 66410), (10, 66299), (14, 66260), (21, 66092), (23, 66017), (25, 65984), (26, 65954), (30, 65930), (32, 65906),

Gene: Pointis\_115 Start: 66251, Stop: 65778, Start Num: 8 Candidate Starts for Pointis\_115: (Start: 8 @66251 has 2 MA's), (14, 66158), (21, 65990), (23, 65915), (25, 65882), (26, 65852), (30, 65828), (32, 65804),

Gene: Pureglobe5\_119 Start: 67301, Stop: 66828, Start Num: 8 Candidate Starts for Pureglobe5\_119: (Start: 8 @67301 has 2 MA's), (14, 67208), (21, 67040), (23, 66965), (25, 66932), (26, 66902), (30, 66878), (32, 66854),

Gene: Ranunculus\_107 Start: 67196, Stop: 66819, Start Num: 14 Candidate Starts for Ranunculus\_107: (3, 67385), (6, 67349), (Start: 8 @67292 has 2 MA's), (10, 67235), (14, 67196), (18, 67067), (22, 66959), (24, 66932), (25, 66923), (28, 66875), (32, 66848),

Gene: Rizwana\_99 Start: 63693, Stop: 63283, Start Num: 13 Candidate Starts for Rizwana\_99: (Start: 13 @63693 has 1 MA's), (19, 63519), (24, 63396), (26, 63354),

Gene: SilentRX\_100 Start: 63639, Stop: 63253, Start Num: 9 Candidate Starts for SilentRX\_100: (Start: 9 @63639 has 2 MA's), (19, 63474), (20, 63465), (24, 63357), (29, 63300), (32, 63273), Gene: Tank\_103 Start: 65602, Stop: 65189, Start Num: 12 Candidate Starts for Tank\_103: (Start: 12 @65602 has 2 MA's), (17, 65458), (25, 65293), (27, 65245), (31, 65221),

Gene: Wilde\_106 Start: 66120, Stop: 65707, Start Num: 12 Candidate Starts for Wilde\_106: (Start: 12 @66120 has 2 MA's), (17, 65976), (25, 65811), (27, 65763), (31, 65739),